## iWellness Examination Digital High Definition Retinal Imaging

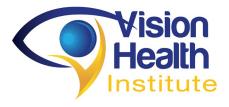

During your examination, the doctor carefully evaluates the retina which is susceptible to a variety of diseases and conditions which can lead to sight threatening impairment. These include diabetic retinopathy, macular degeneration and glaucoma.

The iWellness Exam includes two diagnostic tests:

- a digital retinal photo (retinal imaging)
- a detailed scan (OCT) of the back of the eye.

It allows our doctors to detect very early damage caused by vision threatening conditions and systemic disease, such as high blood pressure and diabetes.

## The iWellness Exam allows the doctor

- to identify changes before they could be detected on a standard eye exam, when they are most treatable.
- serves as a baseline to compare future scans to, allowing us to monitor for change over time.
- to detect subtle changes, monitor and compare progression of eye disease.

The iWellness <u>Is essential</u> for patients with a history of diabetes, high blood pressure and other diseases, such as headaches or a strong eyeglass prescription.

The screening tests are not covered by insurance yet is the new standard for <u>early detection</u> of retinal disease, (i.e. glaucoma, macular degeneration).

<complex-block>

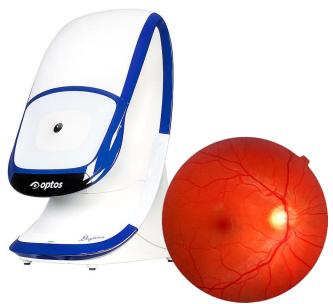

High Definition Retinal Imaging utilizes high resolution digital images to capture a 200-degree view of the retina in a just a fraction of a second.

- This instrument <u>quickly</u> scans the retina to create a permanent digital record.
- It allows the doctor to gather information beyond what is performed during your routine exam.

## Digital OCT (Optical Coherence Technology) is accurate cutting-edge technology and:

- is safe, quick, and non-invasive
- allows the doctor to see <u>beneath</u>
  <u>the surface</u> of the retina
- like an MRI. It employs light rays to provide a cross sectional image
- provides highly detailed views of the retinal structures.

Please select "Yes" or "No" in the box on your medical history intake form.